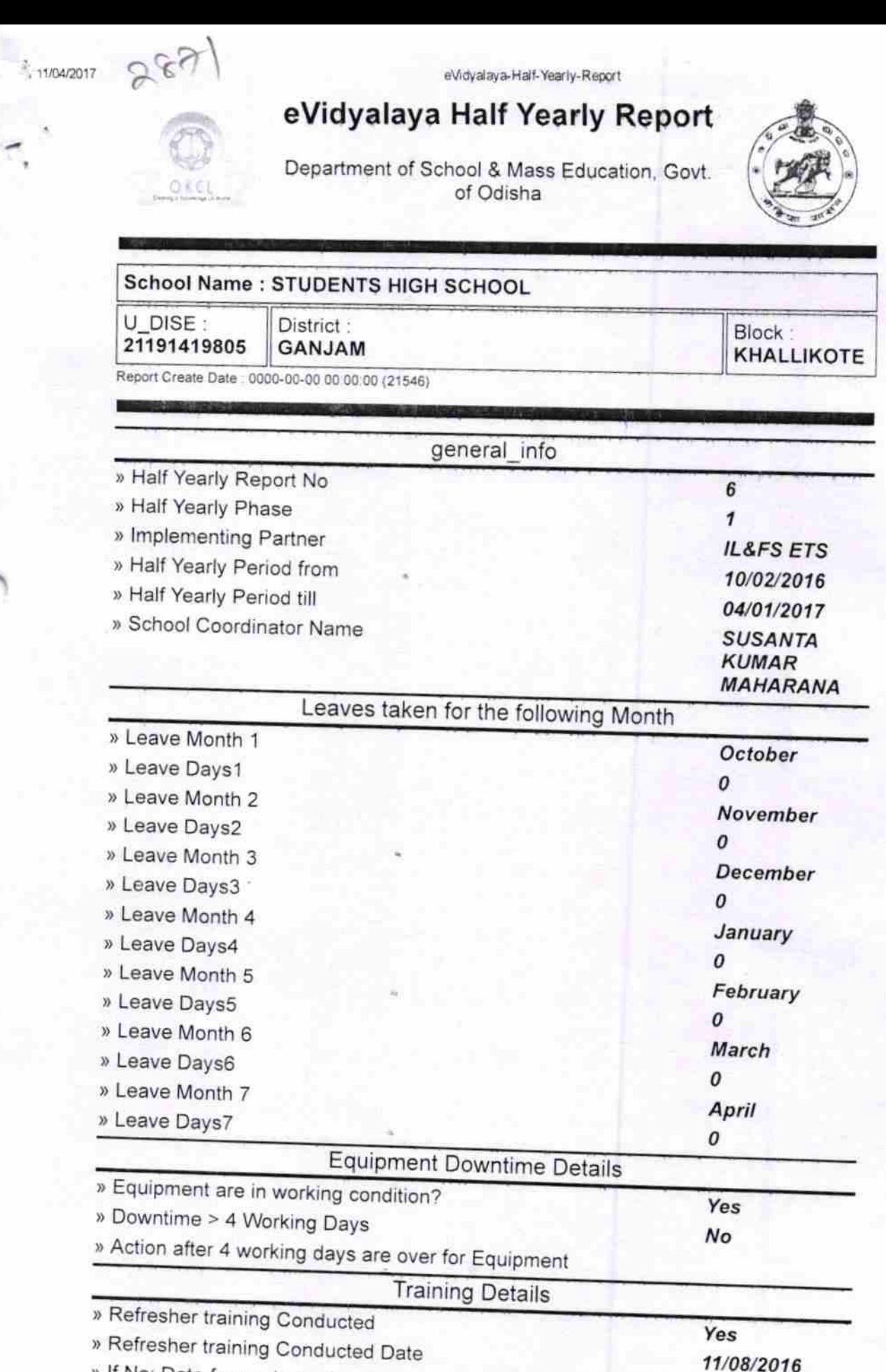

» If No; Date for next month

**Educational content Details** 

http://evidyalaya.org/reports/halfyearly/printreport.php?show=21546

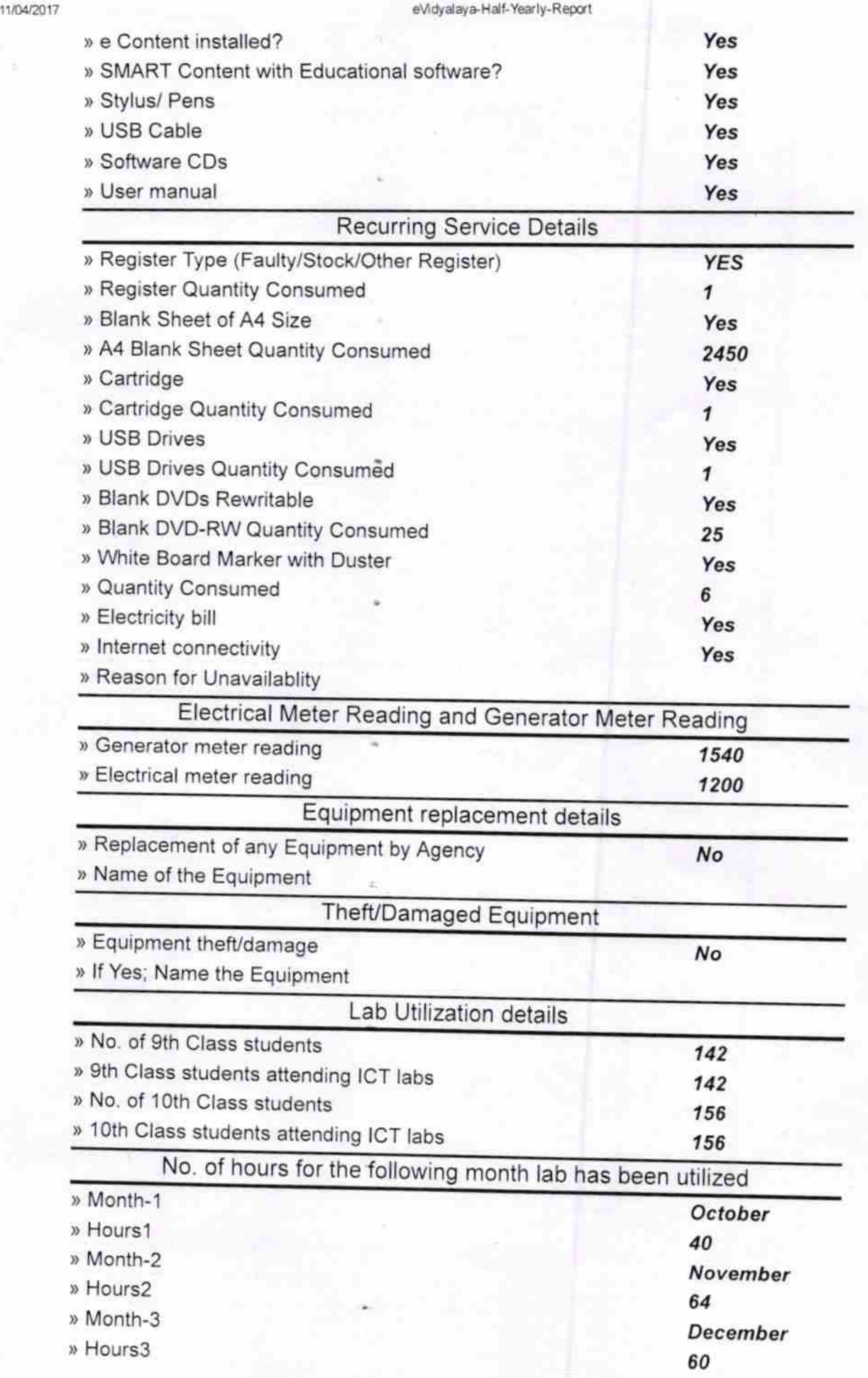

http://evidyalaya.org/reports/halfyearly/printreport.php?show=21546

ł.

 $2\sqrt{5}$ 

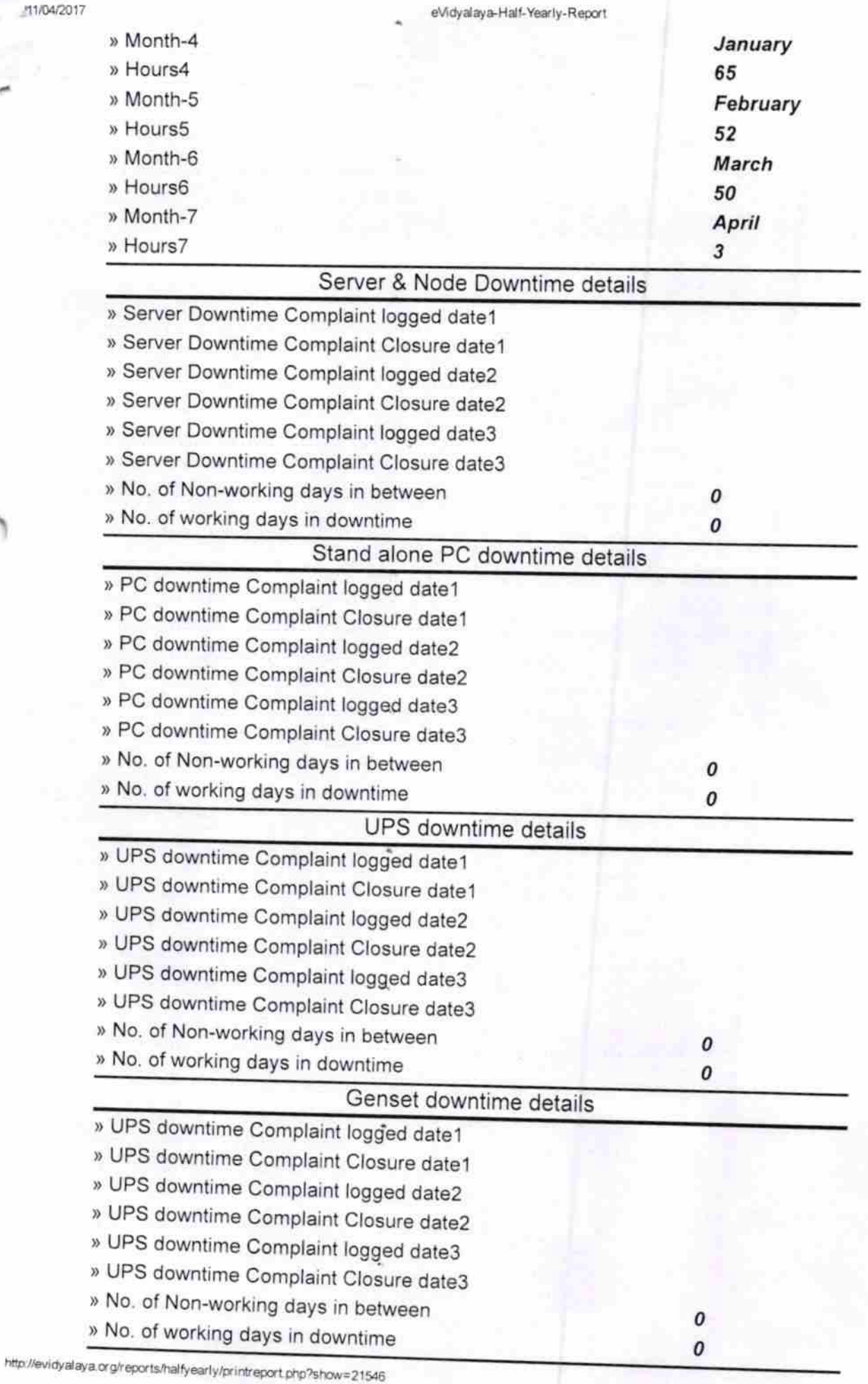

×

3/5

## eVidyalaya-Half-Yearly-Report

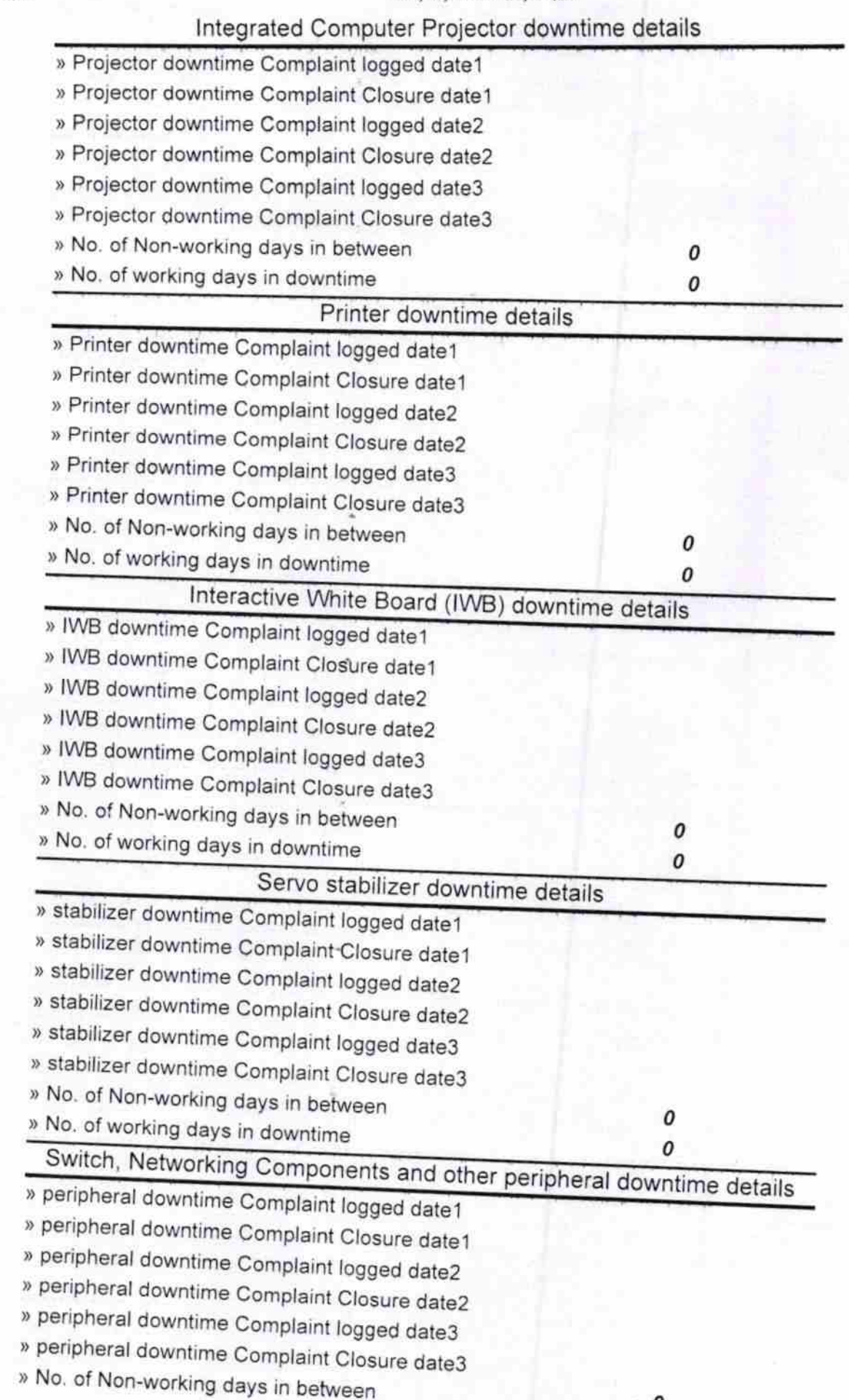

http://evidyalaya.org/reports/halfyearly/printreport.php?show=21546.

» No. of working days in downtime

Rl Headmaster in Charge

Signature of West Matite Mustress with Seal

http://evidyalaya.org/reports/halfyearly/printreport.php?show=21546

 $5/5$